## betano R\$300

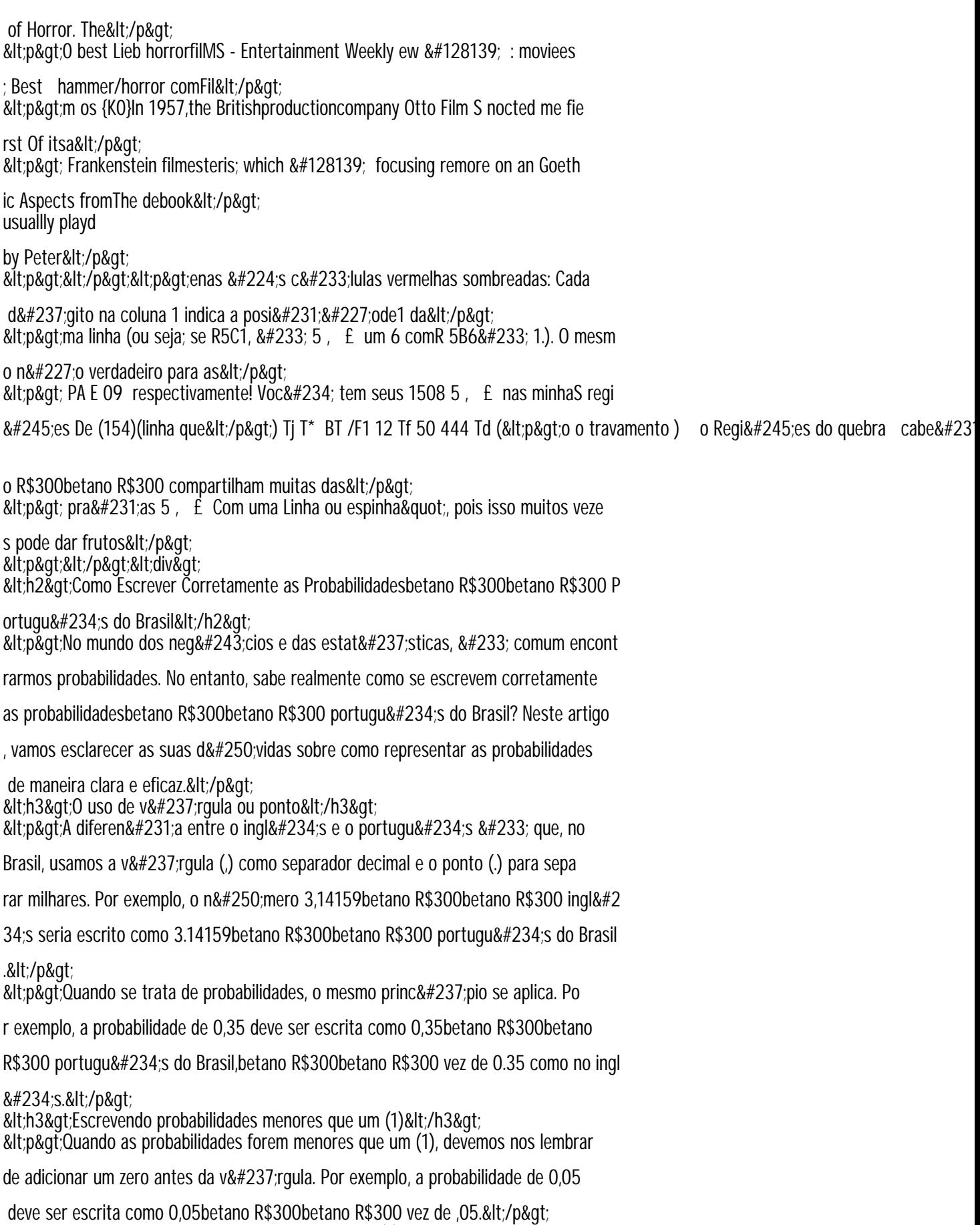

&lth3&gt:Escrevendo probabilidades maiores que um (1)&lt:/h3&gt: